## <span id="page-0-0"></span>CS 473: Algorithms

#### Ruta Mehta

University of Illinois, Urbana-Champaign

Spring 2018

## CS 473: Algorithms, Spring 2018

# Fingerprinting

## Lecture 11 Feb 20, 2018

Most slides are courtesy Prof. Chekuri

Process of mapping a large data item to a much shorter bit string, called its fingerprint.

Fingerprints uniquely identifies data "for all practical purposes".

- Process of mapping a large data item to a much shorter bit string, called its fingerprint.
- Fingerprints uniquely identifies data "for all practical purposes".
- Typically used to avoid comparison and transmission of bulky data.
- Eg: Web browser can store/fetch file fingerprints to check if it is changed.
- Process of mapping a large data item to a much shorter bit string, called its fingerprint.
- Fingerprints uniquely identifies data "for all practical purposes".
- Typically used to avoid comparison and transmission of bulky data.
- Eg: Web browser can store/fetch file fingerprints to check if it is changed.
- As you may have guessed, fingerprint functions are hash functions.

## Bloom Filters

### Hashing:

- **1** To insert x in dictionary store x in table in location  $h(x)$
- **2** To lookup y in dictionary check contents of location  $h(y)$

### Hashing:

- **1** To insert x in dictionary store x in table in location  $h(x)$
- **2** To lookup y in dictionary check contents of location  $h(y)$

**Bloom Filter:** tradeoff space for false positives

- $\bullet$  What if elements  $(x)$  are unwieldy objects such a long strings, images, etc with non-uniform sizes.
- **2** To insert x in dictionary, set *bit* at location  $h(x)$  to 1 (initially all bits are set to  $\mathbf{0}$ )
- **3** To lookup y if bit in location  $h(y)$  is 1 say yes, else no.

Bloom Filter: tradeoff space for false positives

### Reducing false positives:

- **1** Pick **k** hash functions  $h_1, h_2, \ldots, h_k$  independently
- 2 Insert x: for  $1 \le i \le k$  set bit in location  $h_i(x)$  in table *i* to 1

**Bloom Filter:** tradeoff space for false positives

### Reducing false positives:

- **1** Pick **k** hash functions  $h_1, h_2, \ldots, h_k$  independently
- **2** Insert x: for  $1 \le i \le k$  set bit in location  $h_i(x)$  in table *i* to 1
- **3** Lookup y: compute  $h_i(y)$  for  $1 \le i \le k$  and say yes only if each bit in the corresponding location is  $1$ , otherwise say no. If probability of false positive for one hash function is  $\alpha < 1$  then with  $k$  independent hash function it is

**Bloom Filter:** tradeoff space for false positives

### Reducing false positives:

- **1** Pick **k** hash functions  $h_1, h_2, \ldots, h_k$  independently
- **2** Insert x: for  $1 \le i \le k$  set bit in location  $h_i(x)$  in table *i* to 1
- **3** Lookup y: compute  $h_i(y)$  for  $1 \le i \le k$  and say yes only if each bit in the corresponding location is  $1$ , otherwise say no. If probability of false positive for one hash function is  $\alpha < 1$  then with  $k$  independent hash function it is  $\alpha^k.$

## **Outline**

### Use of hash functions for designing fast algorithms

### Problem

Given a text T of length m and pattern P of length  $n, m \gg n$ , find all occurrences of  $P$  in  $T$ .

## **Outline**

### Use of hash functions for designing fast algorithms

### Problem

Given a text T of length m and pattern P of length  $n, m \gg n$ , find all occurrences of  $P$  in  $T$ .

## Karp-Rabin Randomized Algorithm

## **Outline**

### Use of hash functions for designing fast algorithms

## Problem

Given a text T of length m and pattern P of length  $n, m \gg n$ , find all occurrences of  $P$  in  $T$ .

## Karp-Rabin Randomized Algorithm

It involves:

- Sampling a prime
- String equality via *mod p* arithmetic
- Rabin's fingerprinting scheme rolling hash
- Karp-Rabin pattern matching algorithm:  $O(m + n)$  time.

# Part I

# <span id="page-13-0"></span>[Sampling a Prime](#page-13-0)

## Sampling a prime

### Problem

Given an integer  $x > 0$ , sample a prime uniformly at random from all the primes between  $1$  and  $x$ .

## Sampling a prime

### Problem

Given an integer  $x > 0$ , sample a prime uniformly at random from all the primes between  $1$  and  $x$ .

## Procedure

- **E** Sample a number p uniformly at random from  $\{1, \ldots, x\}$ .
- **2** If p is a prime, then output p. Else go to Step  $(1)$ .

## Sampling a prime

### Problem

Given an integer  $x > 0$ , sample a prime uniformly at random from all the primes between  $1$  and  $x$ .

## Procedure

**1** Sample a number p uniformly at random from  $\{1, \ldots, x\}$ .

**2** If p is a prime, then output p. Else go to Step  $(1)$ .

## Checking if p is prime

- Agrawal-Kayal-Saxena primality test: deterministic but slow
- Miller-Rabin randomized primality test: fast but randomized

outputs 'prime' when it is not with very low probability.

Is the returned prime sampled uniformly at random?

Is the returned prime sampled uniformly at random?  $\pi(x)$ : number of primes in  $\{1,\ldots,x\}$ ,

#### Lemma

For a fixed prime  $p^* \leq x$ , Pr[algorithm outputs  $p^*$ ] =  $1/\pi(x)$ .

Is the returned prime sampled uniformly at random?  $\pi(x)$ : number of primes in  $\{1,\ldots,x\}$ ,

#### Lemma

For a fixed prime  $p^* \leq x$ , Pr[algorithm outputs  $p^*$ ] =  $1/\pi(x)$ .

## Proof.

Event  $\bf{A}$  : a prime is picked in a round.  $\bf{Pr}[\bf{A}] =$ 

Is the returned prime sampled uniformly at random?  $\pi(x)$ : number of primes in  $\{1,\ldots,x\}$ ,

#### Lemma

For a fixed prime  $p^* \leq x$ , Pr[algorithm outputs  $p^*$ ] =  $1/\pi(x)$ .

## Proof.

Event **A** : a prime is picked in a round.  $Pr[A] = \pi(x)/x$ .

Is the returned prime sampled uniformly at random?  $\pi(x)$ : number of primes in  $\{1,\ldots,x\}$ ,

#### Lemma

For a fixed prime  $p^* \leq x$ , Pr[algorithm outputs  $p^*$ ] =  $1/\pi(x)$ .

### Proof.

Event **A** : a prime is picked in a round.  $Pr[A] = \pi(x)/x$ . Event  $B$  : number (prime)  $p^*$  is picked.  $Pr[B] =$ 

Is the returned prime sampled uniformly at random?  $\pi(x)$ : number of primes in  $\{1,\ldots,x\}$ ,

#### Lemma

For a fixed prime  $p^* \leq x$ , Pr[algorithm outputs  $p^*$ ] =  $1/\pi(x)$ .

### Proof.

Event **A** : a prime is picked in a round.  $Pr[A] = \pi(x)/x$ . Event  $B$  : number (prime)  $p^*$  is picked.  $Pr[B] = 1/x$ .

Is the returned prime sampled uniformly at random?  $\pi(x)$ : number of primes in  $\{1,\ldots,x\}$ ,

#### Lemma

For a fixed prime  $p^* \leq x$ , Pr[algorithm outputs  $p^*$ ] =  $1/\pi(x)$ .

### Proof.

Event **A** : a prime is picked in a round.  $Pr[A] = \pi(x)/x$ . Event  $B$  : number (prime)  $p^*$  is picked.  $Pr[B] = 1/x$ .  $Pr[A \cap B] =$ 

Is the returned prime sampled uniformly at random?  $\pi(x)$ : number of primes in  $\{1,\ldots,x\}$ ,

#### Lemma

For a fixed prime  $p^* \leq x$ , Pr[algorithm outputs  $p^*$ ] =  $1/\pi(x)$ .

### Proof.

Event **A** : a prime is picked in a round.  $Pr[A] = \pi(x)/x$ . Event  $B$  : number (prime)  $p^*$  is picked.  $Pr[B] = 1/x$ .  $Pr[A \cap B] = Pr[B] = 1/x$ . Whv?

Is the returned prime sampled uniformly at random?  $\pi(x)$ : number of primes in  $\{1,\ldots,x\}$ ,

#### Lemma

For a fixed prime  $p^* \leq x$ , Pr[algorithm outputs  $p^*$ ] =  $1/\pi(x)$ .

### Proof.

Event **A** : a prime is picked in a round.  $Pr[A] = \pi(x)/x$ . Event  $B$  : number (prime)  $p^*$  is picked.  $Pr[B] = 1/x$ .  $Pr[A \cap B] = Pr[B] = 1/x$ . Why? Because  $B \subset A$ .

Is the returned prime sampled uniformly at random?  $\pi(x)$ : number of primes in  $\{1,\ldots,x\}$ ,

#### Lemma

For a fixed prime  $p^* \leq x$ , Pr[algorithm outputs  $p^*$ ] =  $1/\pi(x)$ .

### Proof.

Event **A** : a prime is picked in a round.  $Pr[A] = \pi(x)/x$ . Event  $B$  : number (prime)  $p^*$  is picked.  $Pr[B] = 1/x$ .  $Pr[A \cap B] = Pr[B] = 1/x$ . Why? Because  $B \subset A$ .

## $Pr[B|A] =$

Is the returned prime sampled uniformly at random?  $\pi(x)$ : number of primes in  $\{1,\ldots,x\}$ ,

#### Lemma

For a fixed prime  $p^* \leq x$ , Pr[algorithm outputs  $p^*$ ] =  $1/\pi(x)$ .

### Proof.

Event **A** : a prime is picked in a round.  $Pr[A] = \pi(x)/x$ . Event  $B$  : number (prime)  $p^*$  is picked.  $Pr[B] = 1/x$ .  $Pr[A \cap B] = Pr[B] = 1/x$ . Why? Because  $B \subset A$ .

$$
Pr[B|A] = \frac{Pr[A \cap B]}{Pr[A]} = \frac{Pr[B]}{Pr[A]} = \frac{1/x}{\pi(x)/x} = \frac{1}{\pi(x)/x}
$$

## Sampling a prime: Expected number of samples

### Procedure

- **E** Sample a number **p** uniformly at random from  $\{1, \ldots, x\}$ .
- **2** If p is a prime, then output p. Else go to Step  $(1)$ .

### Running time in expectation

Q: How many samples in expectation before termination? **A:**  $x/\pi(x)$ . Exercise.

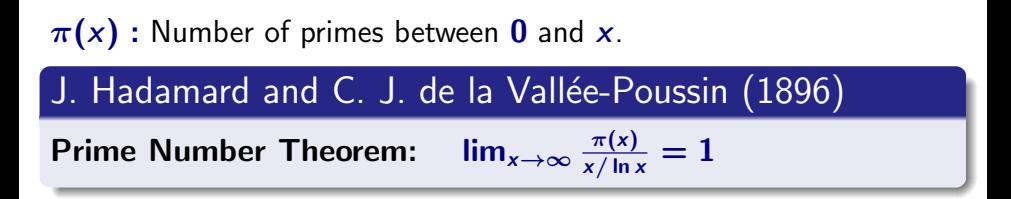

 $\pi(x)$ : Number of primes between 0 and x.

J. Hadamard and C. J. de la Vallée-Poussin (1896)

Prime Number Theorem:  $\frac{\pi(x)}{x/\ln x} = 1$ 

### Chebyshev (from 1848)

$$
\pi(x) \ge \frac{7}{8} \frac{x}{\ln x} = (1.262..) \frac{x}{\lg x} > \frac{x}{\lg x}
$$

 $\pi(x)$ : Number of primes between 0 and x.

J. Hadamard and C. J. de la Vallée-Poussin (1896)

Prime Number Theorem:  $\lim_{x\to\infty} \frac{\pi(x)}{x/\ln x} = 1$ 

### Chebyshev (from 1848)

$$
\pi(x) \ge \frac{7}{8} \frac{x}{\ln x} = (1.262..) \frac{x}{\ln x} > \frac{x}{\ln x}
$$

 $y \sim \{1, \ldots, x\}$  u.a.r., then  $y$  is a prime w.p.  $\frac{\pi(x)}{x} > \frac{1}{\lg x}$ .

 $\pi(x)$ : Number of primes between 0 and x.

J. Hadamard and C. J. de la Vallée-Poussin (1896)

Prime Number Theorem:  $\lim_{x\to\infty} \frac{\pi(x)}{x/\ln x} = 1$ 

## Chebyshev (from 1848)

$$
\pi(x) \ge \frac{7}{8} \frac{x}{\ln x} = (1.262..) \frac{x}{\lg x} > \frac{x}{\lg x}
$$

 $y \sim \{1, \ldots, x\}$  u.a.r., then  $y$  is a prime w.p.  $\frac{\pi(x)}{x} > \frac{1}{\lg x}$ .

• If we want  $k \geq 4$  primes then  $x \geq 2k \lg k$  suffices.

$$
\pi(x) \ge \pi(2k \lg k) = \frac{2k \lg k}{\lg 2 + \lg k + \lg \lg k} \ge \frac{k(2 \lg k)}{2 \lg k} = k
$$

# Part II

# <span id="page-33-0"></span>[String Equality](#page-33-0)

## String Equality

### Problem

Alice, the captain of a Mars lander, receives an N-bit string  $x$ , and Bob, back at mission control, receives a string  $v$ . They know nothing about each others strings, but want to check if  $x = y$ .

## String Equality

### Problem

Alice, the captain of a Mars lander, receives an N-bit string  $x$ , and Bob, back at mission control, receives a string  $\gamma$ . They know nothing about each others strings, but want to check if  $x = y$ . Alice sends Bob x, and Bob confirms if  $x = y$ . But sending N bits is

costly! Can they share less communication and check equality?
## String Equality

### Problem

Alice, the captain of a Mars lander, receives an N-bit string  $x$ , and Bob, back at mission control, receives a string  $v$ . They know nothing about each others strings, but want to check if  $x = y$ .

Alice sends Bob x, and Bob confirms if  $x = y$ . But sending N bits is costly! Can they share less communication and check equality?

### Possibilities:

- If want 100% surety then NO.
- **•** If OK with 99.99% surety then  $O(\lg N)$  may suffice!!!

## String Equality

### Problem

Alice, the captain of a Mars lander, receives an N-bit string  $x$ , and Bob, back at mission control, receives a string  $\gamma$ . They know nothing about each others strings, but want to check if  $x = y$ .

Alice sends Bob x, and Bob confirms if  $x = y$ . But sending N bits is costly! Can they share less communication and check equality?

### Possibilities:

- If want 100% surety then NO.
- **•** If OK with 99.99% surety then  $O(\lg N)$  may suffice!!!
	- If  $x = y$ , then Pr[Bob says equal] = 1.
	- If  $x \neq y$ , then Pr[Bob says un-equal] = 0.9999.

## String Equality

### Problem

Alice, the captain of a Mars lander, receives an N-bit string  $x$ , and Bob, back at mission control, receives a string  $\gamma$ . They know nothing about each others strings, but want to check if  $x = y$ .

Alice sends Bob x, and Bob confirms if  $x = y$ . But sending N bits is costly! Can they share less communication and check equality?

### Possibilities:

- If want 100% surety then NO.
- **•** If OK with 99.99% surety then  $O(\lg N)$  may suffice!!!
	- If  $x = y$ , then Pr[Bob says equal] = 1.
	- If  $x \neq y$ , then Pr[Bob says un-equal] = 0.9999.

### HOW?

 $x, y$ : N-bit strings.

 $x, y$ : N-bit strings.

(Recall) If  $M = \lfloor 2(5N) \lg 5N \rfloor$ , then  $5N$  primes in  $\{1, \ldots, M\}$ .

 $x, y$ : N-bit strings.

(Recall) If  $M = \lfloor 2(5N) \lg 5N \rfloor$ , then  $5N$  primes in  $\{1, \ldots, M\}$ .

### Procedure

Define  $h_n(x) = x \mod p$ 

 $\bullet$  Alice picks a random prime p from  $\{1, \ldots M\}$ .

 $x, y$ : N-bit strings.

(Recall) If  $M = \lfloor 2(5N) \lg 5N \rfloor$ , then  $5N$  primes in  $\{1, \ldots, M\}$ .

### Procedure

Define  $h_n(x) = x \mod p$ 

- $\bullet$  Alice picks a random prime p from  $\{1, \ldots M\}$ .
- **2** She sends Bob prime p, and also  $h_p(x) = x$  mod p.
- **3** Bob checks if  $h_p(y) = h_p(x)$ . If so, he says equal else un-equal.

 $x, y$ : N-bit strings.

(Recall) If  $M = \lfloor 2(5N) \lg 5N \rfloor$ , then  $5N$  primes in  $\{1, \ldots, M\}$ .

### Procedure

Define  $h_n(x) = x \mod p$ 

- Alice picks a random prime  $p$  from  $\{1, \ldots M\}$ .
- **2** She sends Bob prime **p**, and also  $h_p(x) = x$  mod **p**.
- **3** Bob checks if  $h_p(y) = h_p(x)$ . If so, he says equal else un-equal.

#### Lemma

If  $x = y$  then Bob always says equal.

 $x, y$ : N-bit strings.

(Recall) If  $M = \lfloor 2(5N) \lg 5N \rfloor$ , then  $5N$  primes in  $\{1, \ldots, M\}$ .

### Procedure

Define  $h_n(x) = x \mod p$ 

- Alice picks a random prime  $p$  from  $\{1, \ldots M\}$ .
- **2** She sends Bob prime **p**, and also  $h_p(x) = x$  mod **p**.
- **3** Bob checks if  $h_p(y) = h_p(x)$ . If so, he says equal else un-equal.

#### Lemma

If  $x \neq y$  then, Pr[Bob says equal]  $\leq 1/5$  (error probability).

 $x, y$ : N-bit strings.

(Recall) If  $M = \lfloor 2(sN) \lg sN \rfloor$ , then sN primes in  $\{1, \ldots, M\}$ .

### Procedure

Define  $h_n(x) = x \mod p$ 

- Alice picks a random prime  $p$  from  $\{1, \ldots M\}$ .
- **2** She sends Bob prime **p**, and also  $h_p(x) = x$  mod **p**.
- **3** Bob checks if  $h_p(y) = h_p(x)$ . If so, he says equal else un-equal.

#### Lemma

If  $x \neq y$  then, Pr[Bob says equal]  $\leq 1/s$  (error probability).

## Question.

Let  $x = 6 = 2 * 3$ . If we draw a p u.a.r. from  $\{2, 3, 5, 7\}$ , then what is the probability that x mod  $p = 0$ ?

 $(A)$  0. (B) 1.  $(C)$  1/4.  $(D)$  1/2. (E) none of the above.

## Question.

Let  $x = 6 = 2 * 3$ . If we draw a p u.a.r. from  $\{2, 3, 5, 7\}$ , then what is the probability that x mod  $p = 0$ ?

(A) 0. (B) 1.  $(C)$  1/4.  $(D)$  1/2. (E) none of the above.

```
Now, let y = 21. What is the probability that (y - x) mod p
= 15 \mod p = 0?
     (A) 0.
     (B) 1.
     (C) 1/4.
    (D) 1/2.
```
x, y N-bit string,  $M = \lfloor 2(sN) \lg sN \rfloor$ , and  $h_p(x) = x \mod p$ 

#### Lemma

If  $x \neq y$  then, Pr[Bob says equal] = Pr[ $h_p(x) = h_p(y)$ ]  $\leq 1/s$ 

### Proof.

Given  $x \neq y$ ,  $h_p(x) = h_p(y) \Rightarrow x \mod p = y \mod p$ .

x, y N-bit string,  $M = \lfloor 2(sN) \lg sN \rfloor$ , and  $h_p(x) = x \mod p$ 

#### Lemma

If  $x \neq y$  then, Pr[Bob says equal] = Pr[ $h_p(x) = h_p(y)$ ]  $\leq 1/s$ 

### Proof.

Given  $x \neq y$ ,  $h_p(x) = h_p(y) \Rightarrow x \mod p = y \mod p$ .  $D = |x - y|$ , then D mod  $p = 0$ , and  $D \le 2^N$ .

x, y N-bit string,  $M = \lfloor 2(sN) \lg sN \rfloor$ , and  $h_p(x) = x \mod p$ 

#### Lemma

If  $x \neq y$  then, Pr[Bob says equal] = Pr[h<sub>n</sub>(x) = h<sub>n</sub>(y)]  $\leq 1/s$ 

### Proof.

Given  $x \neq y$ ,  $h_p(x) = h_p(y) \Rightarrow x \mod p = y \mod p$ .

- $D = |x y|$ , then D mod  $p = 0$ , and  $D \le 2^N$ .
- $D = p_1 \dots p_k$  prime factorization.

x, y N-bit string,  $M = \lfloor 2(sN) \lg sN \rfloor$ , and  $h_p(x) = x \mod p$ 

#### Lemma

If  $x \neq y$  then, Pr[Bob says equal] = Pr[h<sub>n</sub>(x) = h<sub>n</sub>(y)]  $\leq 1/s$ 

### Proof.

Given  $x \neq y$ ,  $h_p(x) = h_p(y) \Rightarrow x \mod p = y \mod p$ .

 $D = |x - y|$ , then D mod  $p = 0$ , and  $D \le 2^N$ .

 $D = p_1 \dots p_k$  prime factorization. All  $p_i \geq 2 \Rightarrow D \geq 2^k$ .

x, y N-bit string,  $M = \lfloor 2(sN) \lg sN \rfloor$ , and  $h_p(x) = x \mod p$ 

#### Lemma

If  $x \neq y$  then, Pr[Bob says equal] = Pr[ $h_p(x) = h_p(y)$ ]  $\leq 1/s$ 

### Proof.

Given  $x \neq y$ ,  $h_p(x) = h_p(y) \Rightarrow x \mod p = y \mod p$ .

 $D = |x - y|$ , then D mod  $p = 0$ , and  $D \le 2^N$ .

 $D = p_1 \dots p_k$  prime factorization. All  $p_i \geq 2 \Rightarrow D \geq 2^k$ .

 $2^k \leq D \leq 2^N \Rightarrow k \leq N$  .  $D$  has at most  $N$  divisors.

x, y N-bit string,  $M = \lfloor 2(sN) \lg sN \rfloor$ , and  $h_p(x) = x \mod p$ 

#### Lemma

If  $x \neq y$  then, Pr[Bob says equal] = Pr[ $h_p(x) = h_p(y)$ ]  $\leq 1/s$ 

### Proof.

Given  $x \neq y$ ,  $h_p(x) = h_p(y) \Rightarrow x \mod p = y \mod p$ .

- $D = |x y|$ , then D mod  $p = 0$ , and  $D \le 2^N$ .
- $D = p_1 \dots p_k$  prime factorization. All  $p_i \geq 2 \Rightarrow D \geq 2^k$ .
- $2^k \leq D \leq 2^N \Rightarrow k \leq N$  .  $D$  has at most  $N$  divisors.
- Probability that a random prime  $p$  from  $\{1, \ldots, M\}$  is a divisor  $= \frac{k}{\pi(M)} \leq \frac{N}{\pi(M)}$

x, y N-bit string,  $M = \lfloor 2(sN) \lg sN \rfloor$ , and  $h_p(x) = x \mod p$ 

#### Lemma

If  $x \neq y$  then, Pr[Bob says equal] = Pr[ $h_p(x) = h_p(y)$ ]  $\leq 1/s$ 

### Proof.

Given  $x \neq y$ ,  $h_p(x) = h_p(y) \Rightarrow x \mod p = y \mod p$ .

- $D = |x y|$ , then D mod  $p = 0$ , and  $D \le 2^N$ .
- $D = p_1 \dots p_k$  prime factorization. All  $p_i \geq 2 \Rightarrow D \geq 2^k$ .
- $2^k \leq D \leq 2^N \Rightarrow k \leq N$  .  $D$  has at most  $N$  divisors.
- Probability that a random prime  $p$  from  $\{1,\ldots,M\}$  is a divisor  $=\frac{k}{\pi(M)}\leq\frac{N}{\pi(M)}\leq\frac{N}{M/\lg M}=\frac{N}{2({\mathsf{s}} N)\lg {\mathsf{s}} N}$  lg  $M\leq\frac{1}{\mathsf{s}}$

### Low Error Probability

**1** Choose large enough s. Error prob:  $1/s$ .

### Low Error Probability

- **1** Choose large enough s. Error prob:  $1/s$ .
- Alice repeats the process R times, and Bob says equal only if he gets equal all  *times.*

### Low Error Probability

- $\bullet$  Choose large enough s. Error prob:  $1/s$ .
- Alice repeats the process R times, and Bob says equal only if he gets equal all  *times.* Error probability:  $\frac{1}{s^R}$ .

### Low Error Probability

- **O** Choose large enough s. Error prob:  $1/s$ .
- Alice repeats the process  $R$  times, and Bob says equal only if he gets equal all  $\overline{R}$  times. Error probability:  $\frac{1}{s^R}$ . For  $s = 5, R = 10, \frac{1}{5^1}$  $\frac{1}{5^{10}} \leq 0.000001$  .

### Low Error Probability

- **O** Choose large enough s. Error prob:  $1/s$ .
- Alice repeats the process  $R$  times, and Bob says equal only if he gets equal all  $\overline{R}$  times. Error probability:  $\frac{1}{s^R}$ . For  $s = 5, R = 10, \frac{1}{5^1}$  $\frac{1}{5^{10}} \leq 0.000001$  .

$$
M = \lceil 2(sN) \lg sN \rceil
$$

Amount of Communication

Each round sends 2 integers  $\leq M$ .  $\#$  bits: 2 lg  $M \leq 4$  (lg s + lg N).

### Low Error Probability

- **O** Choose large enough s. Error prob:  $1/s$ .
- Alice repeats the process  $R$  times, and Bob says equal only if he gets equal all  *times.* Error probability:  $\frac{1}{s^R}$ . For  $s = 5, R = 10, \frac{1}{5^1}$  $\frac{1}{5^{10}} \leq 0.000001$  .

$$
M = \lceil 2(sN) \lg sN \rceil
$$

### Amount of Communication

Each round sends 2 integers  $\leq M$ .  $\#$  bits: 2 lg  $M \leq 4$  (lg s + lg N).

If x and y are copies of Wikipedia, about 25 billion characters. If 8 bits per character, then  $N\approx 2^{38}$  bits.

### Low Error Probability

- $\bullet$  Choose large enough s. Error prob:  $1/s$ .
- Alice repeats the process  $R$  times, and Bob says equal only if he gets equal all  *times.* Error probability:  $\frac{1}{s^R}$ . For  $s = 5, R = 10, \frac{1}{5^1}$  $\frac{1}{5^{10}} \leq 0.000001$  .

$$
M = \lceil 2(sN) \lg sN \rceil
$$

### Amount of Communication

Each round sends 2 integers  $\leq M$ .  $\#$  bits: 2 lg  $M \leq 4$  (lg s + lg N).

If x and y are copies of Wikipedia, about 25 billion characters. If 8 bits per character, then  $N\approx 2^{38}$  bits.

Second approach will send  $10(2 \lg (10N \lg 5N)) < 1280$  bits.

# Part III

# <span id="page-62-0"></span>[Karp-Rabin Pattern Matching](#page-62-0) [Algorithm](#page-62-0)

Given a string  $T$  of length  $m$  and pattern  $P$  of length  $n$ , s.t.  $m \gg n$ , find all occurrences of P in T.

### Example

```
T=abracadabra, P=ab.
```
Given a string  $T$  of length  $m$  and pattern  $P$  of length  $n$ , s.t.  $m \gg n$ , find all occurrences of P in T.

### Example

```
T=abracadabra, P=ab.
```

```
Solution S = \{1, 8\}.
```
Given a string  $T$  of length  $m$  and pattern  $P$  of length  $n$ , s.t.  $m \gg n$ , find all occurrences of P in T.

### Example

 $T=$ abracadabra,  $P=$ ab.

Solution  $S = \{1, 8\}$ .

## For  $j > i$ , let  $T_{i...i} = T[i]T[i+1] \dots T[j]$ .

Given a string  $T$  of length  $m$  and pattern  $P$  of length  $n$ , s.t.  $m \gg n$ , find all occurrences of P in T.

### Example

 $T=$ abracadabra,  $P=$ ab.

Solution  $S = \{1, 8\}$ .

## For  $j > i$ , let  $T_{i...i} = T[i]T[i+1] \dots T[i]$ .

### Brute force algorithm

 $S = \emptyset$ . For each  $i = 1 \ldots m - n + 1$ 

• If  $T_{i-i+n-1} = P$  then  $S = S \cup \{i\}$ .

Given a string  $T$  of length  $m$  and pattern  $P$  of length  $n$ , s.t.  $m \gg n$ , find all occurrences of P in T.

### Example

 $T=$ abracadabra,  $P=$ ab.

Solution  $S = \{1, 8\}$ .

## For  $j > i$ , let  $T_{i...i} = T[i]T[i+1] \dots T[i]$ .

### Brute force algorithm

 $S = \emptyset$ . For each  $i = 1 \ldots m - n + 1$ 

• If  $T_{i...i+n-1} = P$  then  $S = S \cup \{i\}$ .

 $O(mn)$  run-time.

## Using Hash Function

Pick a prime p u.a.r. from  $\{1, \ldots, M\}$ .  $h_p(x) = x \mod p$ .

Brute force algorithm using hash function

 $S = \emptyset$ . For each  $i = 1 \dots m - n + 1$ 

• If  $h_p(T_{i...i+n-1}) = h_p(P)$  then  $S = S \cup \{i\}$ .

## Using Hash Function

Pick a prime p u.a.r. from  $\{1, \ldots, M\}$ .  $h_p(x) = x \mod p$ .

Brute force algorithm using hash function

 $S = \emptyset$ . For each  $i = 1 \dots m - n + 1$ 

• If  $h_n(T_{i...i+n-1}) = h_n(P)$  then  $S = S \cup \{i\}$ .

If x is of length n, then computing  $h_p(x)$  takes  $O(n)$  running time.

Overall  $O(mn)$  running time.

## Using Hash Function

Pick a prime p u.a.r. from  $\{1, \ldots, M\}$ .  $h_p(x) = x \mod p$ .

Brute force algorithm using hash function

 $S = \emptyset$ . For each  $i = 1 \dots m - n + 1$ 

• If  $h_n(T_{i...i+n-1}) = h_n(P)$  then  $S = S \cup \{i\}$ .

If x is of length n, then computing  $h_p(x)$  takes  $O(n)$  running time.

Overall  $O(mn)$  running time.

Can we compute  $h_p(T_{i+1...i+n})$  using  $h_p(T_{i...i+n-1})$  fast?

Let  $a$  and  $b$  be (non-negative) integers.

 $(a + b)$  mod  $p = ((a \mod p) + (b \mod p))$  mod p
Let  $a$  and  $b$  be (non-negative) integers.

 $(a + b)$  mod  $p = ((a \mod p) + (b \mod p))$  mod p

### $(a \cdot b)$  mod  $p = ((a \mod p) \cdot (b \mod p))$  mod p

$$
x = T_{i...i+n-1}
$$
 and  $x' = T_{i+1...i+n}$ .

#### Example

$$
x = T_{i...i+n-1}
$$
 and  $x' = T_{i+1...i+n}$ .

#### Example

$$
x' = 2(x - x_{hb}2^{n-1}) + x'_{lb}
$$

$$
x = T_{i...i+n-1}
$$
 and  $x' = T_{i+1...i+n}$ .

#### Example

$$
x' = 2(x - x_{hb}2^{n-1}) + x'_{lb}
$$
  
= 2x - x\_{hb}2^{n} + x'\_{lb}

$$
x = T_{i...i+n-1}
$$
 and  $x' = T_{i+1...i+n}$ .

### Example

$$
x' = 2(x - x_{hb}2^{n-1}) + x'_{lb}
$$
  
= 2x - x\_{hb}2^{n} + x'\_{lb}

$$
h_p(x') = x' \mod p
$$
  
=  $(2(x \mod p) - x_{hb}(2^n \mod p) + x'_{lb}) \mod p$   
=  $(2h_p(x) - x_{hb}h_p(2^n) + x'_{lb}) \mod p$ 

- $p:$  a random prime from  $\{1,\ldots,M\}$ .
	- **1** Set  $S = \emptyset$ . Compute  $h_p(T_{1...n})$ ,  $h_p(2^n)$ , and  $h_p(P)$ .
	- **2** For each  $i = 1, \ldots, m n + 1$ 
		- **0** If  $h_p(T_{i...i+n-1}) = h_p(P)$ , then  $S = S \cup \{i\}$ .
		- **2** Compute  $h_p(T_{i+1...i+n})$  using  $h_p(T_{i...i+n-1})$  and  $h_p(2^n)$  by applying rolling hash.

 $p:$  a random prime from  $\{1,\ldots,M\}$ .

- **1** Set  $S = \emptyset$ . Compute  $h_p(T_{1...n})$ ,  $h_p(2^n)$ , and  $h_p(P)$ .
- 2 For each  $i = 1, ..., m n + 1$ 
	- **0** If  $h_p(T_{i...i+n-1}) = h_p(P)$ , then  $S = S \cup \{i\}$ .
	- **2** Compute  $h_p(T_{i+1...i+n})$  using  $h_p(T_{i...i+n-1})$  and  $h_p(2^n)$  by applying rolling hash.

### Running Time

• In Step 1, computing  $h_p(x)$  for an n bit x is in  $O(n)$  time.

 $p:$  a random prime from  $\{1, \ldots, M\}$ .

- **1** Set  $S = \emptyset$ . Compute  $h_p(T_{1...n})$ ,  $h_p(2^n)$ , and  $h_p(P)$ .
- 2 For each  $i = 1, ..., m n + 1$ 
	- **0** If  $h_p(T_{i...i+n-1}) = h_p(P)$ , then  $S = S \cup \{i\}$ .
	- **2** Compute  $h_p(T_{i+1...i+n})$  using  $h_p(T_{i...i+n-1})$  and  $h_p(2^n)$  by applying rolling hash.

#### Running Time

• In Step 1, computing  $h_p(x)$  for an n bit x is in  $O(n)$  time.

Assuming  $O(\lg M)$  bit arithmetic can be done in  $O(1)$  time,

• Since  $h_n(.)$  produces  $\lg M$  bit numbers, both steps inside for **loop** can be done in  $O(1)$  time.

 $p:$  a random prime from  $\{1, \ldots, M\}$ .

- **1** Set  $S = \emptyset$ . Compute  $h_p(T_{1...n})$ ,  $h_p(2^n)$ , and  $h_p(P)$ .
- 2 For each  $i = 1, ..., m n + 1$ 
	- **0** If  $h_p(T_{i...i+n-1}) = h_p(P)$ , then  $S = S \cup \{i\}$ .
	- **2** Compute  $h_p(T_{i+1...i+n})$  using  $h_p(T_{i...i+n-1})$  and  $h_p(2^n)$  by applying rolling hash.

#### Running Time

• In Step 1, computing  $h_p(x)$  for an n bit x is in  $O(n)$  time.

Assuming  $O(\lg M)$  bit arithmetic can be done in  $O(1)$  time,

- Since  $h_n(.)$  produces  $\lg M$  bit numbers, both steps inside for **loop** can be done in  $O(1)$  time.
- Overall  $O(m + n)$  time.

 $p:$  a random prime from  $\{1, \ldots, M\}$ .

- **1** Set  $S = \emptyset$ . Compute  $h_p(T_{1...n})$ ,  $h_p(2^n)$ , and  $h_p(P)$ .
- 2 For each  $i = 1, ..., m n + 1$ 
	- **0** If  $h_p(T_{i...i+n-1}) = h_p(P)$ , then  $S = S \cup \{i\}$ .
	- **2** Compute  $h_p(T_{i+1...i+n})$  using  $h_p(T_{i...i+n-1})$  and  $h_p(2^n)$  by applying rolling hash.

### Running Time

• In Step 1, computing  $h_p(x)$  for an *n* bit x is in  $O(n)$  time.

Assuming  $O(\lg M)$  bit arithmetic can be done in  $O(1)$  time,

- Since  $h_n(.)$  produces  $\lg M$  bit numbers, both steps inside for **loop** can be done in  $O(1)$  time.
- Overall  $O(m + n)$  time. Can't do better.

- **■** For each  $i = 1, \ldots, m n + 1$ 
	- **0** If  $h_n(T_{i...i+n-1}) = h_n(P)$ , then  $S = S \cup \{i\}$ .
	- 2 Compute  $h_p(T_{i+1...i+n})$  using  $h_p(T_{i...i+n-1})$  and  $h_p(2^n)$ .

#### Lemma

If match at any position i then  $i \in S$ . In otherwords if  $T_{i...i+n-1} = P$ , then  $i \in S$ .

All matched positions are in S.

• For each 
$$
i = 1, \ldots, m - n + 1
$$

- **0** If  $h_p(T_{i...i+n-1}) = h_p(P)$ , then  $S = S \cup \{i\}$ .
- 2 Compute  $h_p(T_{i+1...i+n})$  using  $h_p(T_{i...i+n-1})$  and  $h_p(2^n)$ .

#### Lemma

If match at any position *i* then  $i \in S$ . In otherwords if  $T_{i...i+n-1} = P$ , then  $i \in S$ .

All matched positions are in S.

Can it contain unmatched positions?

- **■** For each  $i = 1, \ldots, m n + 1$ 
	- **0** If  $h_n(T_{i...i+n-1}) = h_n(P)$ , then  $S = S \cup \{i\}$ .
	- 2 Compute  $h_p(T_{i+1...i+n})$  using  $h_p(T_{i...i+n-1})$  and  $h_p(2^n)$ .

#### Lemma

If match at any position i then  $i \in S$ . In otherwords if  $T_{i...i+n-1} = P$ , then  $i \in S$ .

All matched positions are in S.

Can it contain unmatched positions? YES!

- **■** For each  $i = 1, \ldots, m n + 1$ 
	- **0** If  $h_n(T_{i...i+n-1}) = h_n(P)$ , then  $S = S \cup \{i\}$ . 2 Compute  $h_p(T_{i+1...i+n})$  using  $h_p(T_{i...i+n-1})$  and  $h_p(2^n)$ .

#### Lemma

If match at any position i then  $i \in S$ . In otherwords if  $T_{i...i+n-1} = P$ , then  $i \in S$ .

All matched positions are in S.

Can it contain unmatched positions? YES! With what probability?

- **1** For each  $i = 1, \ldots, m n + 1$ 
	- **0** If  $h_n(T_{i...i+n-1}) = h_n(P)$ , then  $S = S \cup \{i\}$ .
		- **2** Compute  $h_p(T_{i+1...i+n})$  using  $h_p(T_{i...i+n-1})$  and  $h_p(2^n)$ .

\n- \n For each 
$$
i = 1, \ldots, m - n + 1
$$
\n
\n- \n If  $h_p(T_{i...i+n-1}) = h_p(P)$ , then  $S = S \cup \{i\}$ .\n
\n- \n Compute  $h_p(T_{i+1...i+n})$  using  $h_p(T_{i...i+n-1})$  and  $h_p(2^n)$ .\n
\n

Set  $M = \lfloor 2(\text{sn}) \lg \text{sn} \rfloor$ . Given  $x \neq y$ ,  $\Pr[h_p(x) = h_p(y)] \leq 1/s$ .

**1** For each  $i = 1, \ldots, m - n + 1$ **0** If  $h_n(T_{i...i+n-1}) = h_n(P)$ , then  $S = S \cup \{i\}$ . **2** Compute  $h_p(T_{i+1...i+n})$  using  $h_p(T_{i...i+n-1})$  and  $h_p(2^n)$ .

Set  $M = \lfloor 2(\text{sn}) \lg \text{sn} \rfloor$ . Given  $x \neq y$ ,  $\Pr[h_p(x) = h_p(y)] \leq 1/s$ .

False positive: Pr[S contains an i, while no match at i]

**1** For each  $i = 1, \ldots, m - n + 1$ **0** If  $h_n(T_{i...i+n-1}) = h_n(P)$ , then  $S = S \cup \{i\}$ . **2** Compute  $h_p(T_{i+1...i+n})$  using  $h_p(T_{i...i+n-1})$  and  $h_p(2^n)$ .

Set  $M = \lfloor 2(\text{sn}) \lg \text{sn} \rfloor$ . Given  $x \neq y$ ,  $\Pr[h_p(x) = h_p(y)] \leq 1/s$ .

False positive: Pr[S contains an i, while no match at i] • Given  $T_{i...i+n-1} \neq P$ , Pr[ $i \in S$ ]  $\leq 1/s$ .

**1** For each  $i = 1, \ldots, m - n + 1$ **0** If  $h_n(T_{i...i+n-1}) = h_n(P)$ , then  $S = S \cup \{i\}$ . **2** Compute  $h_p(T_{i+1...i+n})$  using  $h_p(T_{i...i+n-1})$  and  $h_p(2^n)$ .

Set  $M = \lfloor 2(\text{sn}) \lg \text{sn} \rfloor$ . Given  $x \neq y$ ,  $\Pr[h_p(x) = h_p(y)] \leq 1/s$ .

False positive: Pr[S contains an i, while no match at i]

- Given  $T_{i...i+n-1} \neq P$ , Pr[ $i \in S$ ]  $\leq 1/s$ .
- Pr[Any index in S is wrong]

**1** For each  $i = 1, \ldots, m - n + 1$ **0** If  $h_n(T_{i...i+n-1}) = h_n(P)$ , then  $S = S \cup \{i\}$ . **2** Compute  $h_p(T_{i+1...i+n})$  using  $h_p(T_{i...i+n-1})$  and  $h_p(2^n)$ .

Set  $M = \lfloor 2(\text{sn}) \lg \text{sn} \rfloor$ . Given  $x \neq y$ ,  $\Pr[h_p(x) = h_p(y)] \leq 1/s$ .

False positive: Pr[S contains an i, while no match at i]

- Given  $T_{i...i+n-1} \neq P$ , Pr[ $i \in S$ ]  $\leq 1/s$ .
- Pr[Any index in S is wrong]  $\leq m/s$  (Union bound).

**1** For each  $i = 1, \ldots, m - n + 1$ **0** If  $h_n(T_{i...i+n-1}) = h_n(P)$ , then  $S = S \cup \{i\}$ . **2** Compute  $h_p(T_{i+1...i+n})$  using  $h_p(T_{i...i+n-1})$  and  $h_p(2^n)$ .

Set  $M = \lfloor 2(\text{sn}) \lg \text{sn} \rfloor$ . Given  $x \neq y$ ,  $\Pr[h_p(x) = h_p(y)] \leq 1/s$ .

False positive: Pr[S contains an i, while no match at i]

- Given  $T_{i...i+n-1} \neq P$ , Pr[ $i \in S$ ]  $\leq 1/s$ .
- Pr[Any index in S is wrong]  $\leq m/s$  (Union bound).
- $\bullet$  To ensure S is correct with at least 0.99 probability, we need

$$
1-\frac{m}{s}=0.99\Leftrightarrow \frac{m}{s}=\frac{1}{100}\Leftrightarrow s=100m
$$

.

### Running Time

• In Step 1, computing  $h_p(x)$  for an n bit x is in  $O(n)$  time.

Assuming  $O(\lg M)$  bit arithmetic can be done in  $O(1)$  time,

- Since  $h_p(.)$  produces  $\lg M$  bit numbers, both steps inside for **loop** can be done in  $O(1)$  time.
- Overall  $O(m + n)$  time. Can't do better.

 $M = \lfloor 200mn \lg 100mn \rfloor \Rightarrow \lg M = O(\lg m)$ 

### Running Time

• In Step 1, computing  $h_p(x)$  for an n bit x is in  $O(n)$  time.

Assuming  $O(\lg M)$  bit arithmetic can be done in  $O(1)$  time,

- Since  $h_n(.)$  produces  $\lg M$  bit numbers, both steps inside for **loop** can be done in  $O(1)$  time.
- Overall  $O(m + n)$  time. Can't do better.

 $M = \lceil 200mn \lg 100mn \rceil \Rightarrow \lg M = O(\lg m)$ 

Even if  $\mathcal T$  is entire Wikipedia, with bit length  $m\approx 2^{38}$ ,

### Running Time

• In Step 1, computing  $h_p(x)$  for an n bit x is in  $O(n)$  time.

Assuming  $O(\lg M)$  bit arithmetic can be done in  $O(1)$  time,

- Since  $h_n(.)$  produces  $\lg M$  bit numbers, both steps inside for **loop** can be done in  $O(1)$  time.
- Overall  $O(m + n)$  time. Can't do better.

 $M = \lceil 200mn \lg 100mn \rceil \Rightarrow \lg M = O(\lg m)$ 

Even if  $\mathcal T$  is entire Wikipedia, with bit length  $m\approx 2^{38}$ ,

 $\lg M \approx 64$  (assuming bit-length of  $n \leq 2^{16}$ )

### Running Time

• In Step 1, computing  $h_p(x)$  for an n bit x is in  $O(n)$  time.

Assuming  $O(\lg M)$  bit arithmetic can be done in  $O(1)$  time,

- Since  $h_n(.)$  produces  $\lg M$  bit numbers, both steps inside for **loop** can be done in  $O(1)$  time.
- Overall  $O(m + n)$  time. Can't do better.

 $M = \lceil 200mn \lg 100mn \rceil \Rightarrow \lg M = O(\lg m)$ 

Even if  $\mathcal T$  is entire Wikipedia, with bit length  $m\approx 2^{38}$ ,

 $\lg M \approx 64$  (assuming bit-length of  $n \leq 2^{16}$ )

**64-bit arithmetic is doable on laptops!** 

## Take away points

- **1** Hashing is a powerful and important technique. Many practical applications.
- 2 Randomization fundamental to understand hashing.
- Good and efficient hashing possible in theory and practice with proper definitions (universal, perfect, etc).
- <sup>4</sup> Related ideas of creating a compact fingerprint/sketch for objects is very powerful in theory and practice.